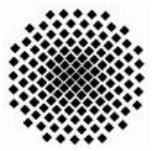

Universität Stuttgart Sommersemester 2006 Fakultät 5, Institut FMI Riexinger, Claus Programmierübung II 03. Juli 2006

## Aufgabenblatt 3

## 1. Ada-Task-OS

Ada bietet die Möglichkeit verschiedene Tasks zu starten. Diese Möglichkeit soll genutzt werden ein kleines System zu schreiben, das die Möglichkeit gibt verschiedene Tasks manuell zu erzeugen. Zuerst erstellen Sie ein Hauptprogramm, das die Ein- und Ausgabe entsprechend regelt und verwaltet. Anschließend soll ein Konsolentask gestartet werden, der die Option bietet weitere Tasks zu starten.

Da es überschaubar sein soll, welche Tasks gestartet wurden und die Konsolentasks auf Benutzerwunsch die aktuell laufenden Tasks ausgeben können sollen, müssen alle gestarteten Tasks in einer Liste oder einem Baum abgelegt werden. Dabei soll für jeden Task eine fortlaufende Nummer, die sogenannte TaskID, generiert und gespeichert, sowie jedem Task ein Name zugeteilt werden. Um diese dann in einer Liste zu speichern verwenden sie eine Datenstruktur ähnlich der folgenden:

```
type RunningTask is
record
    TaskID : Integer;
    TaskName : Unbounded_String;
        .
        .
        .
end record;
```
Die Ausgabe der Taskliste soll nach TaskID und TaskName sortiert erfolgen können.

Alle laufenden Tasks geben Ihre Ausgabe auf der gleichen Konsole aus, dabei soll folgendes Format der Ausgabe genutzt werden, um dem Benutzer zu verdeutlichen von welchem Task die entsprechende Ausgabe stammt:

<TaskID> TaskName : Ausgabe des Tasks

Beispiel:

<103> Konsole12 : Neuer Task wurde gestartet.

Zur Steuerung der Ausgabe erstellen Sie mindestens zwei Procedures, beide erwarten jeweils als ersten Parameter ein Element aus der Task-Liste (-Baum). Als zweiter Parameter wird von einer der Procedures ein Unbounded String von der anderen ein Integer erwartet. Diese Procedures geben dann die entsprechenden Ausgaben auf der Konsole in der oben beschriebenen Form aus.

Es sollen mehrere Konsolentaks gestartet werden können, was dazu führt, dass dem Benutzer die Möglichkeit gegeben werden muss festzulegen, welcher Konsolentask seine aktuellen Eingaben entgegennimmt und auswertet.

Die zu implementierenden Konsolentasks sind zur Steuerung der Eingabe des Benutzers und zur Ausgabe der verschiedenen Tasks gedacht. Jeder Konsolentask bietet die Möglichkeit die Taskliste zu erfragen, sowie weitere Tasks per Befehl zu starten. Des weiteren sollen Sie funf aus der Konsole aufrufbare Tasks zur ¨ Verfügung stellen, um das System testen zu können. Den Tasks sollen zwei Parameter übergeben werden können, mittels derer Sie entsprechende Aufgaben oder Berechnungen wie gewünscht durchführen. Die Parameter sollen dabei grundlegend auf Integer festgelegt sein. Jeder Entry-Point der Tasks soll dabei wie folgt aussehen:

```
StartTask(TaskID:in Integer;
      TaskName: out Unbounded_String;
      Parameter1: Integer;
      Parameter2: Integer);
```
Die von Ihnen zu Testzwecken zu implementierenden Tasks sollten eine gewisse Laufzeit laufen, sowie mehrere Ausgaben auf der Konsole durchfuhren, damit der ¨ nichtdeterministische Charakter von Tasks in Ada deutlich veranschaulicht werden kann.

Teilen Sie das Projekt sinnvoll in einzelne Packete auf. Die Testtasks sollten dabei einzelne Packete sein, um eine gegebenenfalls erforderliche Erweiterung einfach durchführen zu können. Die Aufgabe der entsprechenden Woche entnehmen Sie jeweils dem Eclaus-System.

## Anmerkung:

Es ist nicht erforderlich, dass Sie lange Befehle in alphanumerischer Form akzeptieren. Einzelne Buchstaben oder Zahlen reichen gegebenenfalls aus, sofern sie eine entsprechende Hilfefunktion zur Verfügung stellen.